# **Esercitazioni** per il Corso di Fisica

Polarizzazione della luce, onde sonore, ottica, raggi X

Prof. Luca Pacher

pacher@to.infn.it

Corso di Laurea in Farmacia

A.A. 2022/2023

13/01/2023

### Esercizio 1

Sulla polarizzazione delle onde elettromagnetiche e la legge di Malus :

Un fascio di luce naturale attraversa una successione di tre polarizzatori, ciascuno dei quali ha asse di polarizzazione ruotato di  $45^{\circ}$  rispetto al precedente. Determinare quale frazione dell'energia del fascio incidente è presente nel fascio uscente dal terzo polarizzatore

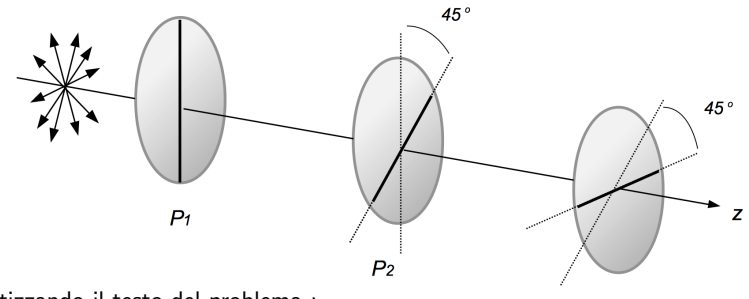

Schematizzando il testo del problema :

- $P_3$
- abbiamo tre **polarizzatori** che indichiamo con  $P_1$ ,  $P_2$  e  $P_3$
- sappiamo che ogni polarizzatore ha asse di polarizzazione ruotato di  $45^\circ$ rispetto al precedente
- − osserviamo che non viene specificata la direzione dell'asse di polarizzazione del primo polarizzatore, quindi il risultato non dipenderà da come è ruotato il primo polarizzatore (senza perdere di generalità supponiamo ad esempio che  $P_1$  abbia asse di polarizzazione orientato verticalmente)
- ricordiamo infine che la luce naturale NON è polarizzata, quindi il vettore campo elettrico che oscilla (in modulo) cambia continuamente nel tempo la sua direzione di oscillazione e lo fa casualmente

Si tratta ovviamente di applicare in successione la legge di Malus sulla polarizzazione :

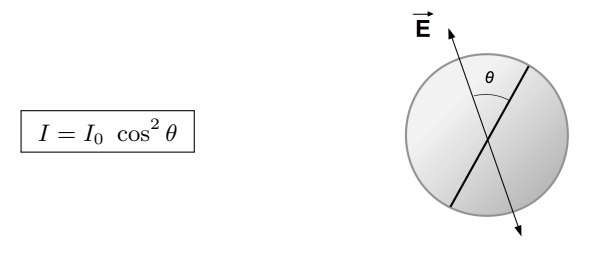

con

- $-I<sub>0</sub>$  intensità dell'onda elettromagnetica incidente sul polarizzatore
- $-I$  intensità dell'onda elettromagnetica uscente dal polarizzatore
- $\theta$  angolo presente tra l'asse del polarizzatore e la direzione del campo elettrico che oscilla

Ricordiamo anche che quella chiamata intensità è semplicemente un'energia (J oppure eV) per unità di tempo (s) e unità di superficie  $(\mathsf{m}^2).$ 

Supponendo  $I_0$  l'intensità dell'onda incidente (non specificata) calcoliamo allora in successione le intensità uscenti dai singoli polarizzatori :

 $-$  la luce che incide sul primo polarizzatore  $P_1$  non è polarizzata, quindi in uscita da esso l'intensità è semplicemente dimezzata :

$$
I_1 = \frac{I_0}{2}
$$

 $-$  dopo il secondo polarizzatore  $P_2$  :

$$
I_2 = I_1 (\cos 45^\circ)^2 = \frac{I_0}{2} \left(\frac{\sqrt{2}}{2}\right)^2 = \frac{I_0}{2} \frac{2}{4} = \frac{I_0}{4}
$$

 $-$  dopo il terzo polarizzatore  $P_3$  infine :

$$
I_3 = I_2 (\cos 45^\circ)^2 = \frac{I_0}{4} \left(\frac{\sqrt{2}}{2}\right)^2 = \frac{I_0}{4} \frac{2}{4} = \frac{I_0}{8}
$$

Ecco allora che la frazione di energia (che poi è anche la frazione di intensità) richiesta vale :

$$
\frac{I_3}{I_0} = \frac{I_0/8}{I_0} = \frac{1}{8}
$$

Alcune osservazioni conclusive :

- − dopo il terzo polarizzatore la polarizzazione del fascio di luce è ortogonale a quella del fascio uscente dal primo polarizzatore
- $-$  questo risultato (rotazione di  $90^{\circ}$  del piano di polarizzazione) può essere ottenuto solo usando almeno due polarizzatori (non posso usare un unico polarizzatore per il quale  $\theta = 90^{\circ}$ , altrimenti  $I = 0$  in quanto  $\cos 90^{\circ} = 0$  )

Dimostrare il fatto che in uscita dal primo polarizzatore l'intensità sia dimezzata richiede invece il calcolo di un integrale, infatti :

- − come già ricordato essendo luce non polarizzata la direzione di oscillazione del campo elettrico cambia casualmente nel tempo
- − essendo una situazione casuale si deve quindi calcolare il valore medio **dell'intensità**, quindi il valore medio della quantità  $I_0 \cos^2\theta$
- $-$  in definitiva quindi si deve calcolare il valore medio di  $\cos^2\theta$  sull'angolo giro che vale appunto  $1/2$ :

$$
\langle \cos^2 \theta \rangle = \frac{1}{2\pi} \int_0^{2\pi} \cos^2 \theta \, d\theta = \frac{1}{2}
$$

## Onde sonore

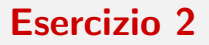

Veramente semplice, per cominciare :

Un ultrasuono di frequenza 2.5 MHz viene utilizzato per fare un'ecografia ad un rene. Supponendo che il rene si trovi ad una profondità di 4 cm, calcolare :

- − la velocit`a degli ultrasuoni nei tessuti sapendo che l'onda sonora riflessa viene misurata dopo un'intervallo di tempo di 52 µs
- − la lunghezza d'onda dell'ultrasuono
- tra l'emissione e la ricezione dell'ultrasuono riflesso dal rene l'onda percorre due volte la distanza  $d = 4$  cm in un tempo  $t = 52 \mu s$
- o applichiamo quindi la definizione cinematica di velocità per determinare la velocità dell'onda :

$$
v = \frac{2 d}{t} = \frac{8 \times 10^{-2} \text{ m}}{52 \times 10^{-6} \text{ s}} = \boxed{1538 \text{ m/s}}
$$

 $\bullet$  nota la frequenza e la velocità ricaviamo infine la lunghezza d'onda :

$$
v = \lambda \nu \rightarrow \lambda = \frac{v}{\nu} = \frac{1538 \text{ m/s}}{2.5 \times 10^6 \text{ l/s}} = \boxed{615 \times 10^{-6} \text{ m} = 615 \mu \text{m}}
$$

### Esercizio 3

Un semplice esercizio sull'utilizzo del decibel :

Un orecchio la cui superficie del padiglione auricolare è di 9 cm<sup>2</sup> riceve un'onda sonora di 60 dB proveniente da una sorgente posta ad una distanza di 1.2 m. Determinare :

- − l'intensit`a dell'onda sonora
- − la potenza sonora che investe il padiglione auricolare
- − l'intensit`a sonora se la sorgente viene posta a 2 m

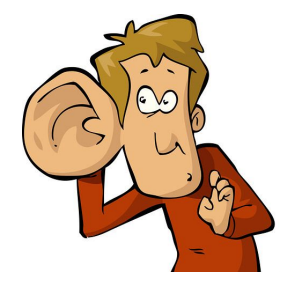

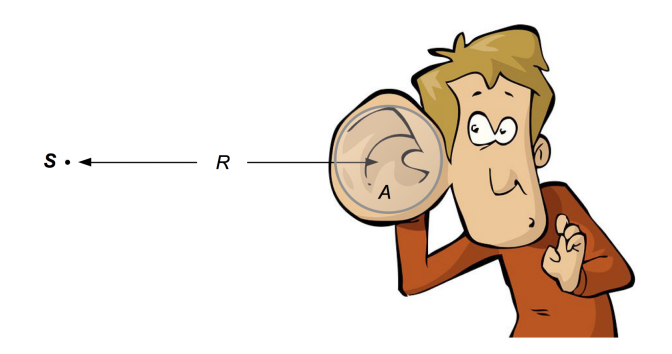

Cosa sappiamo dal testo del problema :

- − l'onda sonora ha intensità (relativa) espressa in decibel pari a 60 dB
- $-$  la superficie del padiglione auricolare vale  $A=9$  cm $^2=9\times 10^{-4}$  m $^2$
- $-$  la sorgente si trova inizialmente alla distanza  $R_1 = 1.2$  m, poi viene allontanata a distanza  $R_2 = 2$  m
- sicuramente essendo  $R_2 > R_1$  ci dobbiamo già aspettare di trovare numericamente  $I_2 < I_1$

Per prima cosa richiamiamo ovviamente la definizione di decibel usata per esprime l'intensità relativa di un'onda sonora :

$$
\beta = 10 \log_{10} \left( \frac{I}{I_0} \right)
$$

- $-$  utilizzo un logaritmo in base 10 perchè questo è molto comodo quando ho a che fare con valori di intensità sonora che variano su molti ordini di grandezza (ad esempio l'intervallo di udibilità dell'orecchio umano varia su ben 12 ordini di grandezza !)
- − l'argomento del logaritmo deve essere una quantità adimensionale, quindi devo necessariamente dividere l'intensità  $I$  che voglio quotare in decibel su una certa intensità di riferimento  $I_0$
- $-$  la scelta del valore  $I_0$  ovviamente è del tutto arbitraria, quella fatta in acustica è di utilizzare la soglia di udibilità dell'orecchio umano per la quale

$$
I_0 = 10^{-12} \; \mathrm{W/m^2} = 1 \; \mathrm{pW/m^2}
$$

Possiamo allora ricavare immediatamente l'intensità dell'onda sonora invertendo la definizione di decibel :

$$
\beta = 10 \log_{10} \left( \frac{I}{I_0} \right) \rightarrow \frac{\beta}{10} = \log_{10} \left( \frac{I}{I_0} \right) \rightarrow \frac{I}{I_0} = 10^{\beta/10}
$$

ovvero

$$
I=I_0\times 10^{-\beta/10}
$$

Numericamente :

$$
\beta = 60 \quad \rightarrow \quad I = 10^{-12} \text{ W/m}^2 \times 10^{60/10} = \boxed{10^{-6} \text{ W/m}^2}
$$

#### IMPORTANTE !

Il "decibel" è un'unità di misura **ADIMENSIONALE** ! Come il "radiante" !

Ricordando poi la definizione di intensità come potenza per unità di area

$$
I = \frac{P}{A}
$$

e nota la superficie A del padiglione auricolare calcoliamo la potenza dell'onda sonora :

$$
P = IA = (10^{-6} \text{ W/m}^2) \cdot (9 \times 10^{-4} \text{ m}^2) = \boxed{9 \times 10^{-10} \text{ W}}
$$

Per capire infine come cambia l'intensità allontanando la sorgente dobbiamo ricordare che le onde sonore generate dalla sorgente si stanno propagando attraverso superfici sferiche, quindi

$$
I(R) = \frac{P}{4 \pi R^2} \rightarrow I_1 = \frac{P}{4 \pi R_1^2}
$$
,  $I_2 = \frac{P}{4 \pi R_2^2}$ 

Le intensità quindi scalano con l'inverso del quadrato della distanza :

$$
\frac{I_2}{I_1} = \left(\frac{R_1}{R_2}\right)^2 \quad \rightarrow \quad I_2 = I_1 \left(\frac{R_1}{R_2}\right)^2
$$

Numericamente :

$$
I_2 = (10^{-6} \text{ W/m}^2) \cdot \left(\frac{1.2 \text{ m}}{2 \text{ m}}\right)^2 = \boxed{0.36 \times 10^{-6} \text{ W/m}^2}
$$

### Esercizio 4

Un esercizio sull'interferenza tra onde sonore :

Due altoparlanti sono posti ad una certa distanza. Una persona si trova a 4 m da uno dei due altoparlanti. Determinare a quale distanza si deve trovare dal secondo altoparlante per poter rilevare interferenza distruttiva quando il suono emesso ha frequenza 1.15 kHz (assumere per la velocità del suono in aria 343 m/s ).

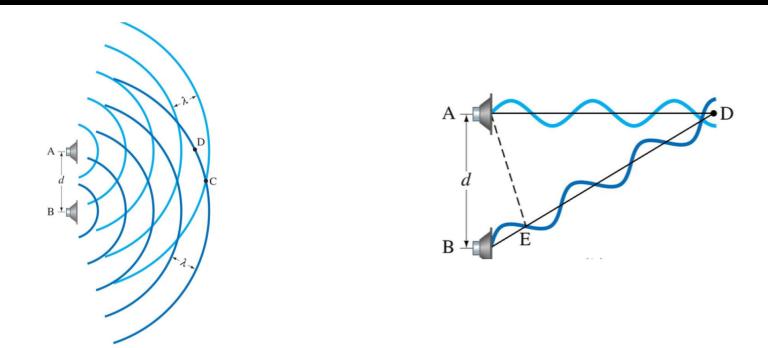

Considerando i due altoparlanti come sorgenti di onde circolari, abbiamo che :

− per avere interferenza costruttiva (si sommano due massimi) le differenze di cammino sono multipli interi della lunghezza d'onda

 $\lambda$ ,  $2\lambda$ ,  $3\lambda$ ...  $\rightarrow$   $\begin{array}{c} n\lambda \end{array}$ ,  $n = 0, 1, 2, ...$  interferenza costruttiva

per avere interferenza distruttiva (si sommano un massimo e un minimo) le differenze di cammino sono multipli DISPARI della semi-lunghezza d'onda

$$
\frac{\lambda}{2}, \ \ 3\frac{\lambda}{2}, \ \ 5\frac{\lambda}{2}...\ \rightarrow \ \ \boxed{(2\,n+1)\,\frac{\lambda}{2}, \ \ n=0,1,2,...}
$$

interferenza distruttiva

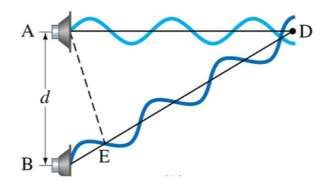

Per prima cosa ricaviamo allora la lunghezza d'onda dell'onda sonora :

$$
v = \lambda \nu \rightarrow \lambda = \frac{v}{\nu} = \frac{343 \text{ m/s}}{1150 \text{ 1/s}} = 0.3 \text{ m}
$$

Fissata poi la distanza  $\overline{AD} = 4$  m dal primo altoparlante dobbiamo imporre che sia

$$
\overline{BD} - \overline{AD} = \pm \frac{\lambda}{2}
$$

Abbiamo quindi due possibili soluzioni :

$$
\overline{BD} = \overline{AD} \pm \frac{\lambda}{2} = 4 \text{ m} \pm 0.15 \text{ m}
$$

Numericamente :

$$
\overline{BD}_+ = 4 \text{ m} + 0.15 \text{ m} = 4.15 \text{ m} \qquad \overline{BD}_- = 4 \text{ m} - 0.15 \text{ m} = 3.85 \text{ m}
$$

## Ottica geometrica

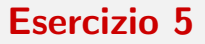

Un grande classico, sulla rifrazione della luce e la legge di Snell :

Un raggio di luce di lunghezza d'onda 590 nm viaggia in acqua (indice di rifrazione 1.333) e poi incide con un angolo di 45◦ su una finestra di vetro (indice di rifrazione 1.5). Calcolare :

- a) il valore dell'angolo di rifrazione
- b) la frequenza della luce in acqua e nel vetro

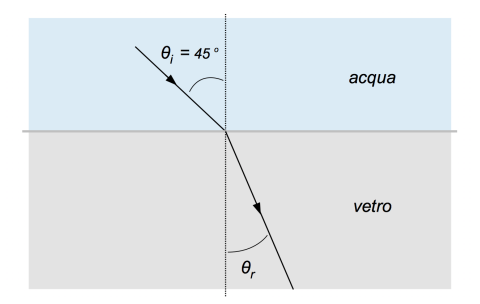

Si tratta di applicare la legge di Snell per la rifrazione della luce :

$$
n_i \, \sin \theta_i = n_r \, \sin \theta_r
$$

con

- $\theta_i$  angolo di incidenza,  $\theta_r$  angolo di rifrazione
- $n_i$  e  $n_r$  indici di rifrazione dei due messi

#### IMPORTANTE !

Tutti gli angoli sono misurati rispetto alla normale alla superficie !

Ricaviamo allora l'angolo di rifrazione come :

$$
\sin \theta_r = \frac{n_i}{n_r} \sin \theta_i \quad \rightarrow \quad \theta_r = \arcsin\left(\frac{n_i}{n_r} \sin \theta_i\right)
$$

Numericamente :

$$
\theta_r = \arcsin\left(\frac{1.333 \sqrt{2}}{1.5 \sqrt{2}}\right) = \arcsin 0.628
$$

$$
= 0.68 \text{ rad} \cdot \frac{360^\circ}{2\pi \text{ rad}} = \boxed{39^\circ}
$$

Attenzione a lavorare correttamente con radianti e gradi sessagesimali usando la funzione arcoseno sulla calcolatrice !

Osserviamo che essendo  $n_r > n_i$  (il vetro è più denso dell'acqua) abbiamo ottenuto correttamente  $\theta_r<\theta_i$ , ovvero il raggio di luce si avvicina alla normale. Per il calcolo della frequenza nei due mezzi invece ...

#### NON FATEVI FREGARE !

Abbiamo infatti già ricordato che la frequenza di un'onda elettromagnetica è una proprietà della sorgente che emette l'onda, NON del mezzo attraversato !

Nel passaggio dall'acqua al vetro quindi la frequenza della luce NON cambia, cambia invece la lunghezza d'onda :

$$
\nu_i = \nu_r = \nu \quad , \quad \lambda_i \neq \lambda_r
$$

Dalla relazione tra velocità della luce in un mezzo, frequenza e lunghezza d'onda allora :

$$
v_i = \frac{c}{n_i} = \lambda_i \nu \quad \rightarrow \quad \nu = \frac{v_i}{\lambda_i} = \frac{c}{n_i \lambda_i}
$$

Numericamente :

$$
\nu = \frac{3 \times 10^8 \text{ m/s}}{(1.333) \cdot (590 \times 10^{-9} \text{ m})} = \boxed{3.8 \times 10^{14} \text{ Hz}}
$$

Per completezza calcoliamo ancora la lunghezza d'onda della luce nel vetro :

$$
v_r = \frac{c}{n_r} = \lambda_r \, \nu \quad \rightarrow \quad \lambda_r \ = \ \frac{c/n_r}{\nu} \ = \ \frac{3 \times 10^8 \, \text{m/s}}{1.5 \cdot (3.8 \times 10^{14} \, \text{1/s})} \ = \ 526 \, \text{nm}
$$

## Raggi X e legge di attenuazione

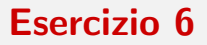

Sulla legge esponenziale di attenuazione dei raggi X :

Un fascio monocromatico di raggi X usato per la radiodiagnostica ha energia 0.1 keV e attraversa uno strato di tessuto di 10 cm. Determinare :

- − frequenza e lunghezza d'onda dei fotoni
- − il valore del coefficiente di attenuazione sapendo che il fascio è attenuato di un fattore  $4.5 \times 10^{-5}$  dopo aver attraversato lo strato di tessuto

Alcuni richiami e definizioni sui raggi X :

- − si tratta sempre di radiazione elettromagnetica, quindi fotoni
- − vengono generati come **radiazione di frenamento** (*bremsstrahlung*) oppure come risultato di transizioni di elettroni tra livelli energetici, quindi hanno origine a livello atomico (all'opposto invece, i raggi  $\gamma$  sono originati da processi di diseccitazione o decadimenti a livello di nucleare)
- − energie tipiche in ambito medico sono circa 100 eV per la **radiodiagnostica** fino a circa 108 eV per la radioterapia
- − quando si parla di un fascio monocromatico significa che i fotoni hanno tutti la stessa energia

Per il calcolo dell'energia dei fotoni assumiamo indice di rifrazione  $n = 1$ (in aria  $n = 1.0002926$  per  $\lambda = 589.3$  nm) e utilizziamo la **formula di Planck** :

$$
E = h v = \frac{hc}{\lambda} = \frac{1240 \text{ eV nm}}{\lambda} \quad \rightarrow \quad \lambda \text{ (nm)} = \frac{1240 \text{ eV nm}}{E \text{ (eV)}}
$$

Numericamente :

$$
\lambda = \frac{1240 \text{ eV nm}}{100 \text{ eV}} = \boxed{124 \text{ nm}}
$$

Per la frequenza invece :

$$
c = \lambda \nu \rightarrow \nu = \frac{c}{\lambda} = \frac{3 \times 10^8 \text{ m/s}}{124 \times 10^{-9} \text{ m}} = \boxed{2.4 \times 10^{16} \text{ Hz}}
$$

Nell'attraversare uno spessore  $x$  di materiale (tessuto in questo caso) l'intensità del fascio subisce poi attenuazione secondo la legge esponenziale dell'attenuazione :

$$
I(x) = I_0 e^{-\mu x}
$$
 **legge di Lambert-Beer**

dove

- $x$ è lo spessore di materiale attraversato
- $-I<sub>0</sub>$ è l'intensità iniziale del fascio (prima di penetrare nel materiale)
- $\mu$ è il coefficiente di attenuazione, da determinare

Notare che in termini di fotoni **intensità** significa **numero di fotoni** per unità di tempo e unità di superficie !

Dal testo del problema sappiamo che dopo uno spessore  $x = 10$  cm il fascio si è attenuato di un fattore  $4.5 \times 10^{-5}$ , questo significa che :

$$
\frac{I(x)}{I_0} = e^{-\mu x} = 4.5 \times 10^{-5}
$$

Passando al logaritmo naturale :

$$
-\mu x = \ln(4.5 \times 10^{-5}) \quad \rightarrow \quad \mu = -\frac{1}{x} \ln(4.5 \times 10^{-5})
$$

Numericamente :

$$
\mu = -\frac{1}{10 \text{ cm}} \cdot (-10) = \boxed{1 \text{ cm}^{-1}}
$$

### ATTENZIONE !

Sulla calcolatrice dovete utilizzare correttamente il logaritmo in base  $e$  (tasto  $\ln$ ), non il logaritmo in base 10 (tasto  $\log$ )!